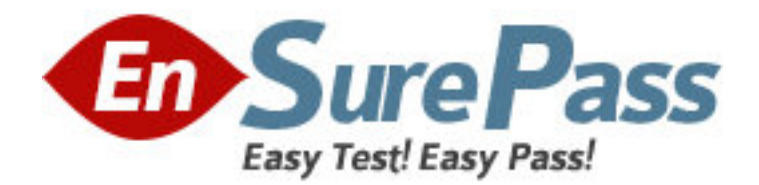

**Exam Code:** 190-952

**Exam Name:** IBM Lotus Notes Domino 8.5 Application

Development Fundament

**Vendor:** Lotus

**Version:** DEMO

# **Part: A**

1: Herb has some data to display in a form, and he would like to have it display in a formatted grid. What option would he use to format this data layout?

A.Create > Table B.Create > Layer C.Create > Section > Table D.Create > Layout Region > Table **Correct Answers: A** 

2: Joe wants to display a company logo in the background of a view in his sales application. How can he do this task?

A.Use an Image Resource as the background graphic for the view.

B.Use a URL as the background graphic for the view, where the URL points to the logo.

C.Display the view in a frameset, and set the background of the view's frame to an Image Resource or URL depicting the logo.

D.He can't do this. Views cannot have background graphics.

# **Correct Answers: A**

3: Mac is planning a Change Control application that will be used by thousands of staff located in 10 different countries. What is one thing that Mac can do to help optimize the performance of the application for his users?

A.On the Advanced tab of Database properties, enable Support specialized response hierarchy and enable Allow simple search.

B.On the Advanced tab of Database properties, enable Don't support specialized response hierarchy and disable Allow simple search.

C.Use File > Application > New Copy to create a copy of the application on a server in each country, and have users access the application

from a local server.

D.Use File > Replication > New Replica to create a replica of the application on a server in each country, and have users access the

application from a local server.

# **Correct Answers: D**

4: Cheryle would like to have access to her mail file while she is traveling and disconnected from the network. After she arrives at her destination, she wants to connect to the network and synchronize her mail file updates with the server version of her mail file. How can she accomplish this task?

A.Create a local copy of her mail file.

B.Create a local replica of her mail file.

C.Create a local mirror copy of her mail file.

D.Create a local synchronized copy of her mail file.

**Correct Answers: B** 

5: Kelly supports the Inventory application. This application is accessed by staff in India, the UK, Brazil, and the USA. For reasons of performance and contingency planning, the office in each country has its own server. Kelly needs the Inventory application to reside on each of these servers, and she needs to ensure that the application data and design is kept in sync among all of these locations. How can Kelly meet this requirement?

A.Select the Inventory application. For each server, create a synchronized copy of the application by selecting File > Synchronization > New

Copy.

B.Select the Inventory application. For each server, create a mirror of the application by selecting File > Application > New Mirror, and specify

the target Server.

C.Select the Inventory application. For each server, create a replica of the application by selecting File > Replication > New Replica, and

specify the target Server.

D.Select the Inventory application. For each server, create a copy of the application by selecting File > Application > New Copy. Specify the

target Server, and select the Synchronize option.

# **Correct Answers: C**

6: Tony wants to create a duplicate of the Video application. He wants to keep a version of the data on the same server as the production application but does not want any new documents or document modifications to be replicated into his new database after he creates it. Which one of the following should Tony do to create his archive?

A.Create a new copy of the database.

B.Create a replica copy of the database.

C.Use Microsoft Windows Explorer to create a copy of the database file.

D.Create a replica copy of the database and disable replication on the database properties.

# **Correct Answers: A**

7: Tim has enabled document locking in the Sales application. He has noticed some documents that have been locked for several hours. The users tell him that their computers had crashed while they were working on documents. What can Tim do to make the documents unlocked?

A.Have an administrator run fixup on the database.

B.Write an agent to run on selected documents. Use the formula:

FIELD \$Lock := @DeleteField

C.Have someone with Manager access right-click on a locked document and select Unlock Document.

D.The nightly compact of the database will unlock the documents. Tim can also manually compact the database.

# **Correct Answers: C**

8: Christopher is making a new application using the NewVideo design template that he plans to customize. He wants to make sure that his new application will not get future modifications to the NewVideo design template. Which one of the following should Christopher do to accomplish this

#### task?

A.Create a blank application and refresh the design of the new application using the NewVideo design template.

B.Create the new application from the NewVideo design template and clear Inherit future design changes in the New Application window.

C.Create the new application from the NewVideo design template and select Lock Design Documents in the application Design properties

window.

D.Create the new application from the NewVideo design template and then open the application Design properties and select Database is a

master template.

# **Correct Answers: B**

9: Shandi has created a Suggestion database in Designer. She would like to create additional databases based on the Suggestion database design, and she would like to have them automatically updated whenever she changes the original design. How would she accomplish this task?

A.Select the Database Inheritance option Allow inheritance in the additional databases.

B.Select the Database Inheritance option Inherit from master template in the additional databases.

C.Select the Database Inheritance option Database file is a master template in the original Suggestion database.

D.Select the Database Inheritance option Allow other databases to inherit design in the original Suggestion database.

### **Correct Answers: C**

10: Lynne created a Book Review application that has a default access level of Author. She created a Review document, but was unable to edit the document later. Why would this problem occur?

A.The document form design does not include a Readers type field.

B.The document form design does not include an Authors type field.

C.Her ACL entry needs to have the Edit document option selected.

D.She needs at least Author access with the Create Documents option selected.

### **Correct Answers: B**

11: Mickey wants to allow soft deletions in his database. How does he enable this action?

A.By selecting the Advanced Database property, Allow soft deletions.

B.By selecting the Form property Allow soft deletions, for all forms that should have this property. C.He doesn't need to do anything. All databases on a Domino server have soft deletions enabled automatically.

D.By adding a field called \$SoftDelete, with a computed value of "1", to all documents that should have soft deletions enabled.

# **Correct Answers: A**

12: Malik needs to find all the design elements that reference a particular field in his database. How could he accomplish this task?

A.Edit > Find Next

B.Edit > Find/Replace C.File > Application > Analyze Design D.File > Application > Design Synopsis **Correct Answers: D** 

13: Greg created a new application that will be used by members of the Accounting department. He sees that there is a group in the Domino directory that already contains all of the members of the Accounting department, and it is a Mail only group. How can he use that group in the ACL of his application to control access?

A.He needs to change the group type to Mail and ACL.

B.He needs to change the group type to Multi-purpose.

C.He doesn't need to do anything. All group types can be used for ACL access.

D.He has to create a copy of the group, and make the new group of type Access Control List only. Groups can be used for mail or ACL access,

but not both.

# **Correct Answers: B**

14: Jacob has defined an application that inherits from a master template. His application relies heavily on framesets, outlines, roles, and pages. Which of those will not be updated when the DESIGN task runs on the server?

A.Pages

B.Roles

C.Outlines

D.Framesets

# **Correct Answers: B**

15: Ken would like to allow remote salespeople to replicate information from the videoinfo.nsf application to their laptops, so that the replications are fast and the application on each laptop isn't too big. Each of the salespersons should only replicate the information from their territory. Which one of the following does Ken need to do to configure this access?

A.Use a selective replication formula.

B.Give the salespeople Reader access to the application.

C.Give the SalesPeople group the [TerritoryOnly] role.

D.Use AuthorName fields to limit access to information.

**Correct Answers: A**